# **Erfassungsanleitung Notationen ILTIS-Exil**

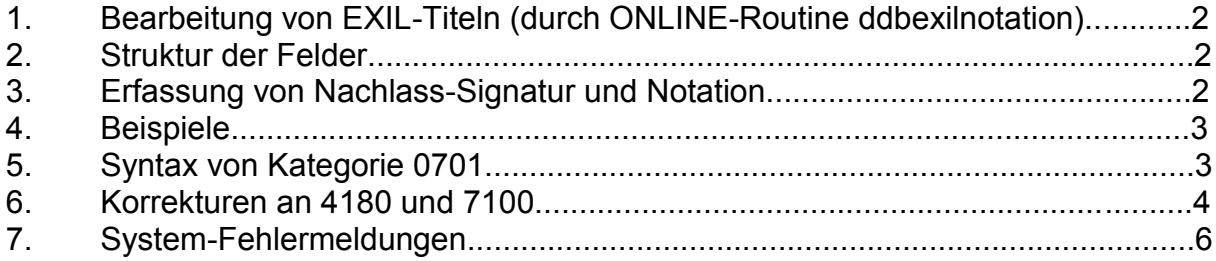

# **1. Bearbeitung von EXIL-Titeln (durch ONLINE-Routine ddbexilnotation)**

Eingegeben wird: Abgespeichert wird:

0500 Hux*e* 0500 Hux*e* **0701 EB 19/155 - A** 3000 !520001699! 3000 !520001699! 4000 Manuskripte also auch 4000 Manuskripte also auch 4180 !970020236! **4180 #A#**!970020236!

[2000 ] exil-bibliothek test 7001 05-08-03 : ? **7100 EB 91/155-A** 7800 010020306 7900 04-02-04 17:22:...

# **2. Struktur der Felder**

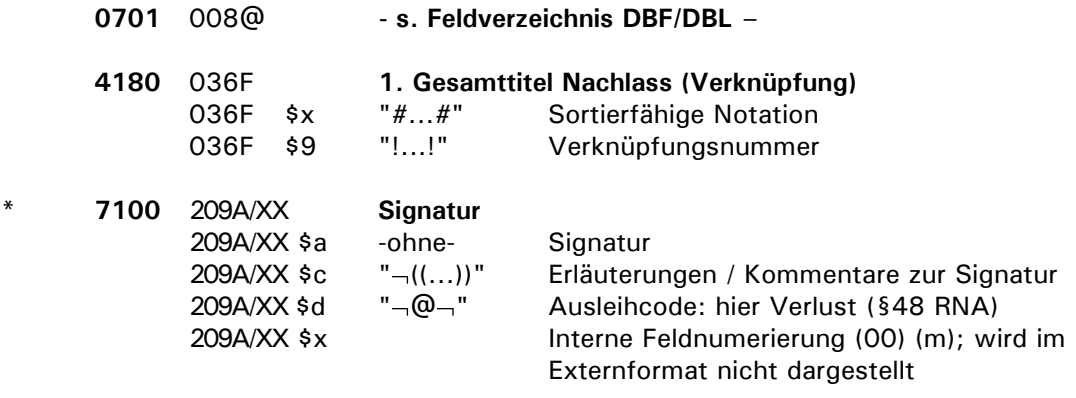

# **3. Erfassung von Nachlass-Signatur und Notation**

Die Erfassung erfolgt allgemein nach dem Muster "0701 EB XXy/XXXX**-**A.01**.**".

Dabei steht X für Zahlen/Buchstaben in der Signatur, y für einen belibeigen Kleinbuchstaben, dann kommt ohne Blanks die Notation soweit sie untergliedert ist (das ist prinzipiell beliebig). Mithilfe des Separators "-" sollen die Angaben zur Signatur von denen zum Nachlass getrennt werden. Ein abschliessender Punkt in 0701 muss dann gesetzt werden, wenn die laufende Nummer ("Offset") vom System ergänzt werden soll. Ist er nicht vorhanden, erfolgt zwar der Transport des Feldinhalts in die Zielkategorien 4180 und 7100, aber es wird keine laufende Nummer ergänzt (wichtig für "Überschriftensätze"). Nur der abschließende Punkt erzwingt die vollautomatische Generierung eines Offsets.

Konkret wird aus der Notationsgruppe in Titelkategorie 0701 die Signatur in 7100 des Exemplars generiert, sowie die Angabe zum Gesamttitel-Nachlass in 4180, falls es sich nicht um einen Titel der Satzart "Qdxe" handelt.

Nach Erzeugung der Zielkategorie(n) wird die betreffende Kategorie 0701 aus dem Titel entfernt. Die Kategorien 4180 und 7100 sollten generell nicht manuell besetzt werden.

#### **4. Beispiele** *(fingiert)*

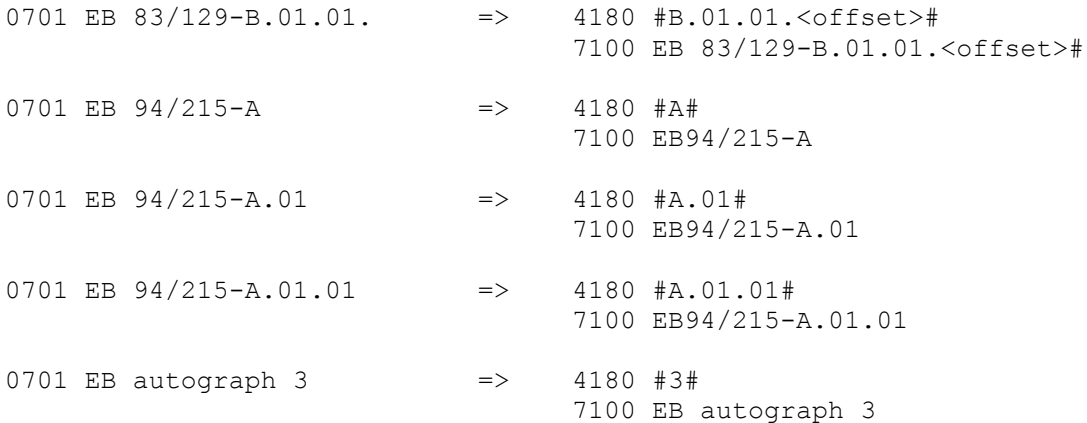

#### **5. Syntax von Kategorie 0701**

Die ONLINE-Routine entfernt aus technischen Gründen in der 0701 aufeinanderfolgende Leerzeichen um das Trennzeichen '-' herum und am Anfang wie am Ende der gesamten Kategorie. D.h., eine Eingabe

"0701 EB 123/123 - B.01. " wird umgesetzt in "4180 B.01.<offset>" "7100 EB 123/123-B.01.<offset>".

Der Teil vor dem Separator wird im folgenden als Angabe zum Nachlass bezeichnet, der dahinter als Angabe zur Gruppe. Die Syntax beider Teile ist sehr restriktiv gefasst, um unnötige Fehleingaben durch Kleinbuchstaben, Leerzeichen, "o" statt "0" u. ä. zu verhindern.

Eine Angabe zum **Nachlass** beginnt mit zwei Großbuchstaben und einem Leerzeichen, dann kommt eine beliebig lange Ziffernfolge, optional ein kleiner Buchstabe, ein Slash("/") und direkt eine weitere beliebig lange Folge von Ziffern.

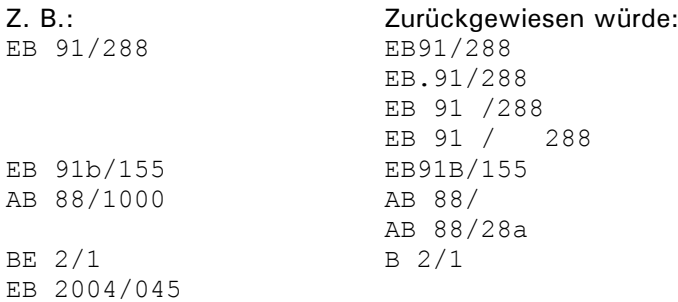

Einzige Ausnahme bilden hier die Einzelautographien. Bei ihnen wird übrigens KEINE automatische Nummernvergabe durchgeführt (also die 0701 immer ohne '.' am Ende angeben, sonst antwortet das System mit einer Fehlermeldung).

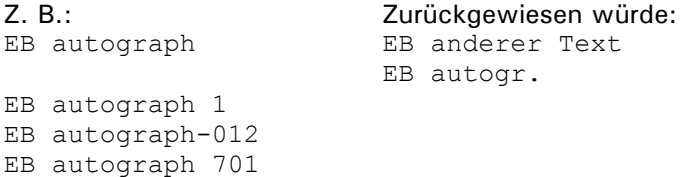

Eine **Gruppe** beginnt mit einem einzelnen Grossbuchstaben und einem '.' Es sind mehrere aufeinanderfolgende Ziffernfolgen möglich, um innerhalb der Gruppen zu hierarchisieren.

Jede Ziffernfolge muss von der folgenden durch '.' getrennt sein, und sie darf jeweils nur zwei Ziffern lang sein. Am Schluss der Gruppe können auch vierstellige Ziffernfolgen stehen, evtl. jeweils mit einem abschliessenden Kleinbuchstaben. Sobald eine vierstellige Ziffernfolge auftritt, ist jedoch keine zweistellige Ziffernfolge mehr zulässig. Und natürlich ist der '.' am Ende der Gruppe möglich ( $\rightarrow$  automatische Offsetvergabe) oder nicht ( $\rightarrow$  keine automatische Offsetvergabe).

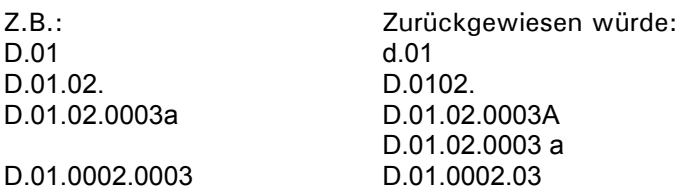

### **6. Korrekturen an 4180 und 7100**

Korrekturen an bestehenden Kategorien 4180 oder 7100 weist das System bei gleichzeitiger Vergabe von 0701 zurück. Es müssen also zuvor bzw. gleichzeitig die Informationen aus 4180 (genauer: die Angabe zwischen den Gattern) und 7100 gelöscht sein, bevor neue Informationen aus der 0701 hineintransportiert werden können.

Direkte Korrekturen an Kategorie 4180 und 7100 (ohne neue 0701) sind i.A. nicht zu empfehlen.

Wurde über eine 0701 sogar ein automatischer Offset vergeben, darf dieser nicht manuell in 4180 und 7100 korrigiert werden. Das System registriert Ihre Änderung dann nicht, da es die Offsets über Kategorie 0701 verwaltet. Die Vergabe von Notationen mit laufenden Nummern muss konsequent über die 0701 erfolgen, denn nur so kann der Offset der vergebenen Nummern in der Datenbank gespeichert und hochgezählt werden.

Angenommen, Sie haben über eine "0701 EB 1/1 – A.66." einen Satz mit 4180 #A.66.3#... 7100 EB1/1-A.66.3 erzeugt.

Sie stellen jetzt fest, dass Sie sich bei Angabe von Nachlass oder Notationsgruppe geirrt haben und korrigieren per Hand auf:

4180 #A.90.3# 7100 EB 2/4-A.90.3

Dann wird das System beim nächsten Titel mit "0701 EB 1/1-A.66." konsequent

4180 #A.66.4#

7100 EB 1/1-A.66.4

generieren, da es unter dieser Notation bereits den (zugegebenermaßen verschwendeten) Offset 3 vergeben hat.

Wenn Sie einen solchen Offset nicht verschwenden möchten, sollten Sie den betreffenden Zähler (für den Schlüssel EB 1/1-A.66) rasch vom Systemadministrator zurücksetzen lassen.

Was aber zu noch größerer Verwirrung führen könnte: Beim nächsten oder übernächsten Titel, den Sie mit "0701 EB 2/4-A.90." automatisiert unter der verbesserten Notation abschicken, könnte erneut eine 4180 #A.90.3#

7100 EB 2/4-A.90.3 gebildet werden.

D.h., es würde vom System ein Offset generiert, den Sie bereits einmal manuell eingegeben haben. Das System hat Ihre direkten Korrekturen in 4180 und 7100 nicht "gesehen" und beim internen Hochzählen einen Offset erzeugt, den Sie bereits per Hand vergeben hatten. Um dies zu vermeiden, sollten Sie den ursprünglich falsch erfassten Titel mit einer neuen "0701 EB 2/4-A.90." abschicken und durch den abschließenden Punkt eine automatische Offsetvergabe erzwingen. Nur so ist sichergestellt, dass Sie nicht per Hand den automatischen Zählerstand unterlaufen oder ihm vorweggreifen und dabei letztlich doppelte Offsets erzeugen.

Ein anderes Beispiel aus der Praxis, bei dem Sie imnnerhalb einer Notation "EB 47/11-D" einen Titel löschen und dann die übrigen umnummerieren, um die entstandene Lücke zu schließen:

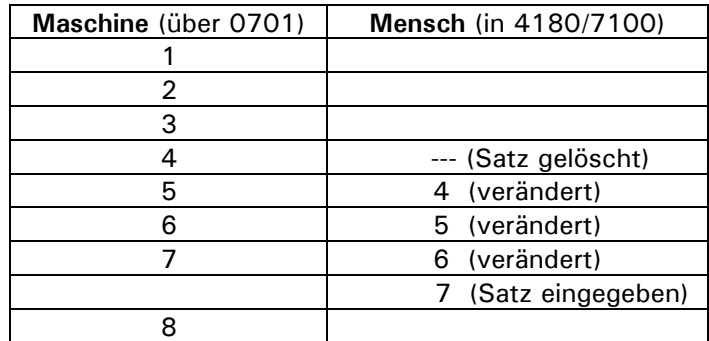

Angenommen, Sie haben über die Eingabe von "0701 EB 47/11-D." bereits Titel mit den Offsets 1 bis 7 in 4180 bzw. 7100 erzeugen lassen. Sie haben sich vergewissert, dass der nächste Offset, der vom System vergeben wird, erwartungsgemäß 8 sein wird (Vorsicht: das sehen Sie nicht unbedingt über die Kurzansicht aller Titel dieser Notation). Der Titel mit Offset 4 erweist sich als Fehleingabe oder überflüssig. Daher löschen Sie ihn und verändern manuell die Titel mit den Offsets 5 bis 7, indem Sie ihnen in 4180 und 7100 manuell die Offsets 4 bis 6 vergeben. Da Sie wissen, dass der nächste vom System vergebene Offset 8 sein wird, müssen sie lediglich manuell einen Titel mit dem Offset 7 in 4180 und 7100 erzeugen.

Dann erhalten Sie im Ergebnis eine lückenlose Folge von Offsets 1 bis 7 innerhalb der Notation und das System kann ab Offset 8 mit der automatischen Offset-Vergabe fortfahren.

# **7. System-Fehlermeldungen**

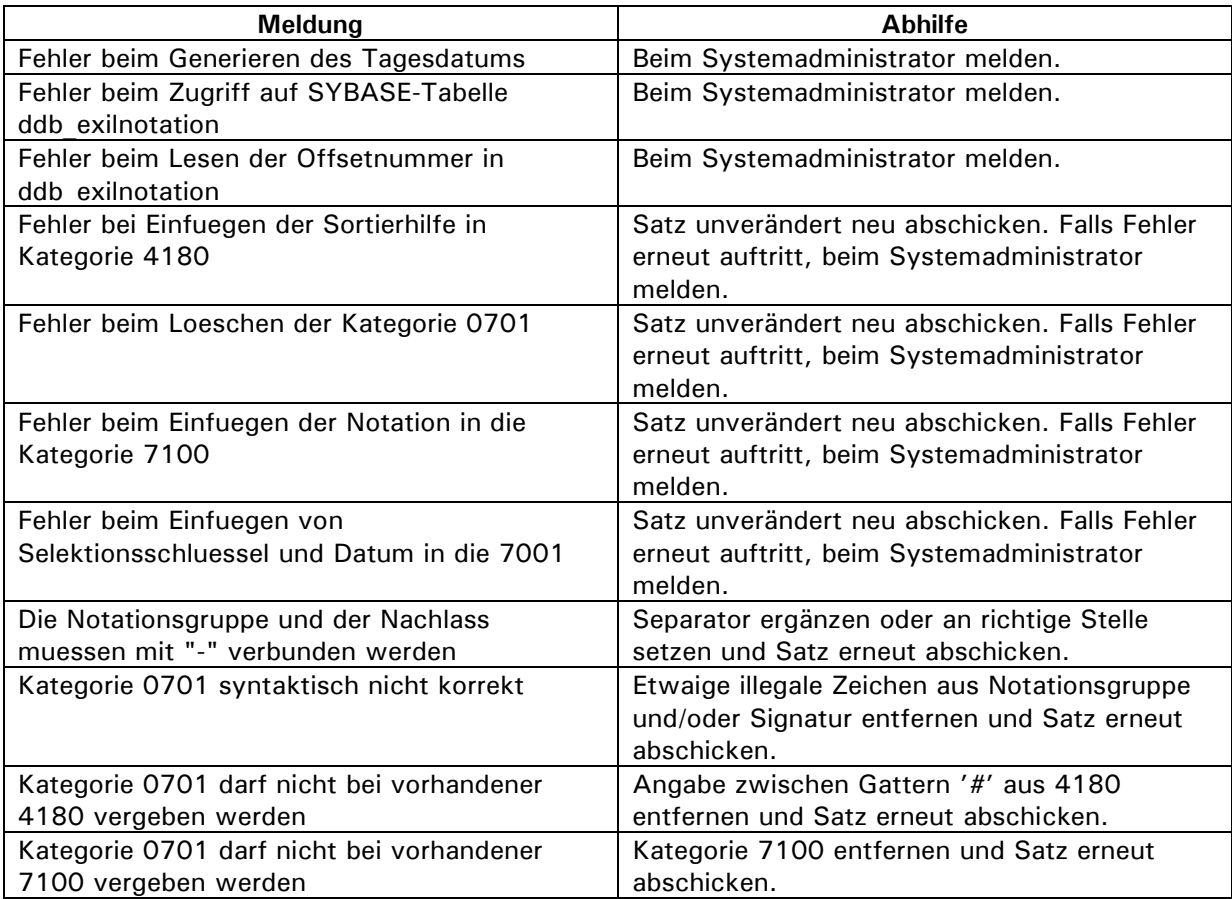